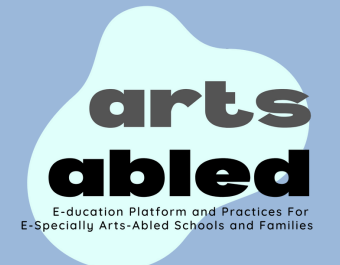

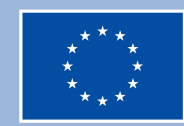

## **Vai a "membri" per chattare con altri membri**

## **Vai a "Pratiche adattate per famiglie e caregiver" per dare un'occhiata alle nostre pratiche**

## **Vai al "blog collaborativo" per scrivere post**

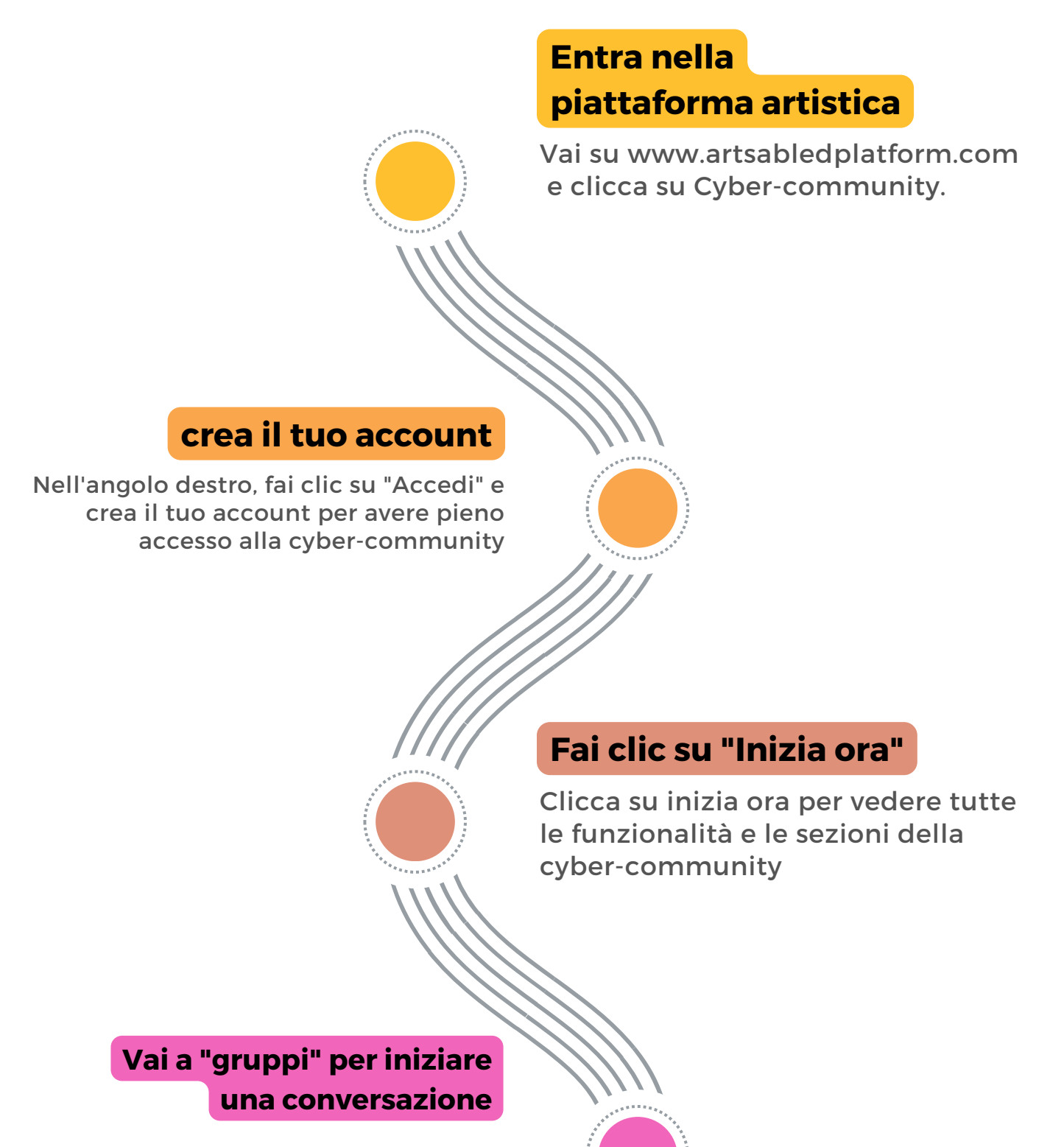

Puoi anche chattare con i membri n ella sezione "membri"

In questa sezione puoi scaricare le nostre pratiche sviluppate per migliorare le competenze artistiche e l'occupabilità dei bambini con disabilità

Clicca sui gruppi per avere accesso a tutti i gruppi e le conversazioni. Clicca su "Partecipa" per entrare nel gruppo.

Puoi anche creare post specifici nel nostro blog su argomenti correlati.

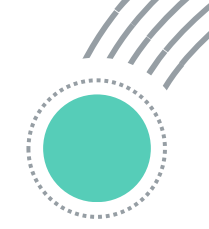

## Passi per entrare a far parte della cyber-comunità artistica